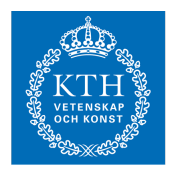

## Internets domännamnssystem (HI1037) 14 mars 2023

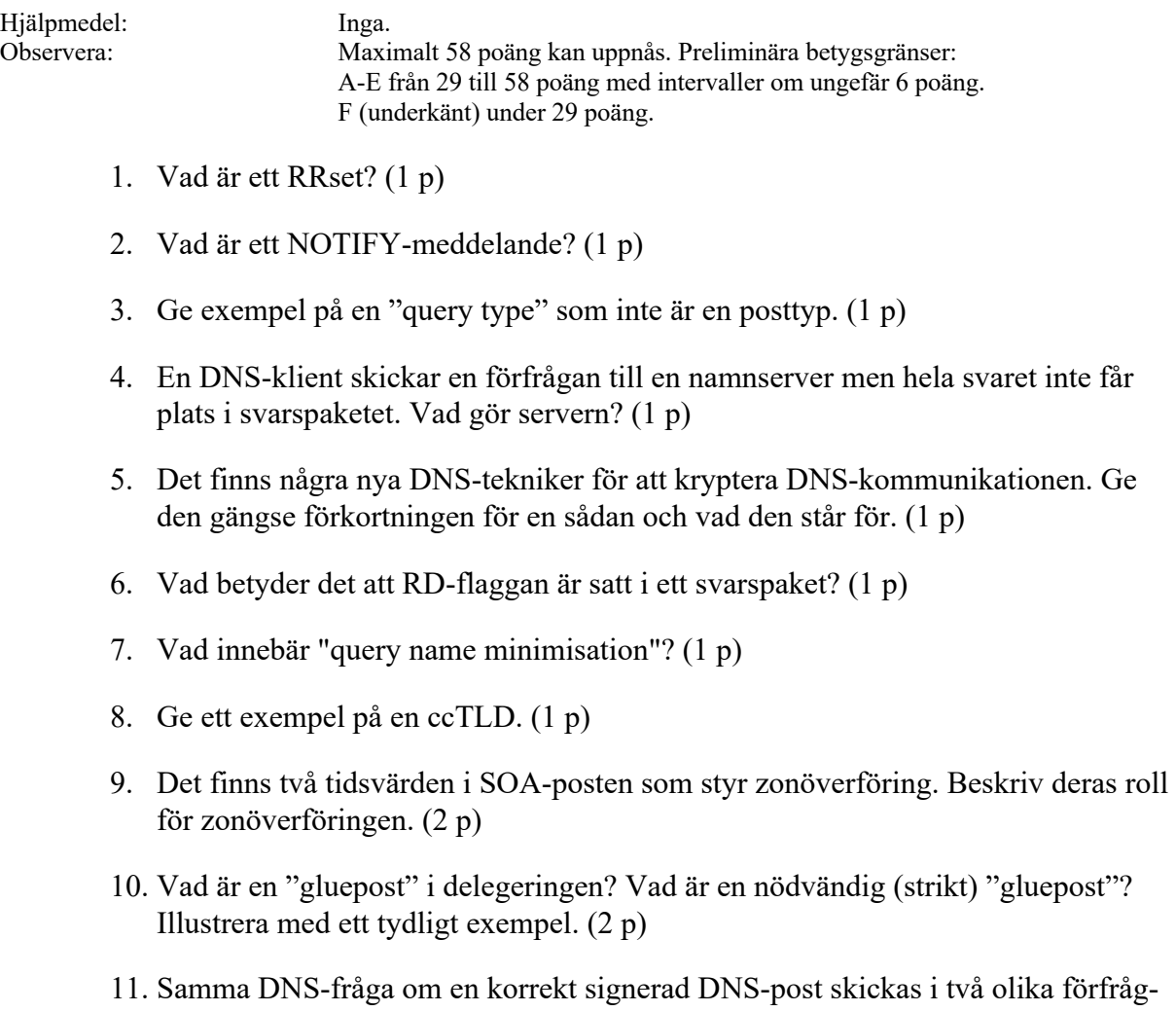

- ningar till en validerande resolver. I det ena fallet sätts AD-flaggan, men inte DO-flaggan. I det andra fallet sätts DO-flaggan, men inte AD-flaggan. Vilka likheter och skillnader kommer det att bli när det gäller flaggor och DNS-poster i svarspaketen? (2 p)
- 12. Vilka fem huvuddelar består en DNS-post av? Ge ett exempel på en fullständig DNS-post och beskriv varje del i exemplet. (2 p)
- 13. Vad är en "zon" i DNS-sammanhang? Beskriv tydligt och illustrera med ett exempel genom att utgå ifrån DNS-trädet. (2 p)
- 14. Varför måste en DNS-resolver ha en hint-fil och hur används den? (2 p)
- 15. Beskriv RDATA för posttypen MX och beskriv hur MX används. Ge ett exempel på hur en MX-post kan se ut. (2 p)
- 16. Hur stort kan ett svarspaket över UDP vara? Beskriv också de olika förutsättningarna för storleksgränsen eller -gränserna. (2 p)
- 17. Vad innebär "zone walking" med hjälp av NSEC-poster? Beskriv begreppet och illustrera det med hjälp av NSEC-poster från en fiktiv zon. Dina NSEC-poster ska skapa en sammanhängande och fullständig kedja bestående av tre NSECposter. Övriga DNS-poster behöver inte ingå. Kommentera NSEC-posterna. (3 p)
- 18. Vilka är DNS-paketets fem huvuddelar? Ange delarna i den ordning som de kommer i paketet. (3 p)
- 19. Hur förhåller sig en A-label till en U-label? Hur kan man se att det är en A-label resp. U-label? (3 p)
- 20. Hur kommer en renodlad DNS-resolverserver resp. en renodlad DNShostingserver hantera olika frågor? Hur hanterar servrarna frågor om olika domäner? Hur hanterar servrarna frågor från olika klienter? Ge en sammanhängande beskrivning. (3 p)
- 21. I zonerna för domänerna blue.xa resp. green.xa finns DNS-posterna enligt nedan. När du besvarar denna fråga tänk på hur olika DNS-poster får kombineras, och när DNS-poster av en viss typ måste finnas, kan finnas resp. inte får finnas. (4 p)

www.blue.xa. CNAME www.iis.se. www.green.xa. CNAME www.iis.se.

Dessutom så gäller det:

- Zonerna är korrekt uppsatta.
- Namnet www.blue.xa har ytterligare tre DNS-poster av två olika typer.
- Namnet www.green.xa har inga ytterligare DNS-poster.

Att besvara:

- Beskriv de tre ytterligare DNS-posterna i www.blue.xa och skriv DNSposterna med så mycket detaljer som det går med tanke på den information som är given. Använd "(...)" för att markera delar där information inte finns.
- Vilken slutsats kan man dra för blue.xa resp. green.xa gällande DNSSEC? Motivera ditt svar.
- 22. Ett DNS-paket med förfrågan "www.red.xa. CNAME" skickas till en DNSresolver. Därefter skickas förfrågan "www.red.xa. A" till samma DNS-resolver. I båda svarspaketen har RCODE värdet NOERROR och inget av svaren är NODATA. Vad kommer att finnas i "answer section" i respektive svarspaket? Svara genom att ge fullständiga DNS-poster och motivera dessa. (4 p)
	- DNS-resolvern kan antas bete sig korrekt.
	- I frågepaketen kan DO-flaggan antas vara osatt.
	- I frågepaketen ska RD-flaggan antas var satt.
	- I svarspaketen ska RA-flaggan antas vara satt.
	- Varken klass eller TTL behöver inkluderas.
	- Fält vars värde inte har specificerats i frågan kan sättas till något rimligt värde i DNS-posterna.
- 23. Följande zonfil innehåller fel. Identifiera felen. För varje identifierat fel beskriv vad felet är och föreslå en rimlig rättning. Du får ett poäng per fel som du hittar, beskriver korrekt och har en rimlig rättning till. Om du pekar ut något som fel fast det inte är fel så får du ett minuspoäng, men totalsumman på frågan kan aldrig bli mindre än noll. (7 p)

```
$ORIGIN exempel.se.
$TTL 3600
@ SOA ns1.exempel.se. root.blue.xa. (
                           20190 
                           4400 
                           900 
                           604800 
                          3600
                          \left( \begin{array}{c} \end{array} \right)NS ns1.exempel.se.
                     NS ns2.exempel.se.
                     NS 130.237.70.50
                     TXT "Invalid TXT record"
exempel.se. MX 10 mail.exempel.se
www A 130.237.28.40<br>CNAME www.example.c
                    CNAME www.example.com.<br>CNAME nameserver
ns1 CNAME nameserver
nameserver A 130.237.72.250
ns2 <br>
A 129.16.253.156<br>
M_{R} 119.16.253.156
intrawww CNAME<br>mail. A
                    A 130.237.72.246
                    AAAA 2001:6b0:1::246<br>TLSA 3 1 1 (
25. tcp.mail
                     6F5D10A6DEA882679B6B
                     954BB01F88AB1EA08B434556
                     6B30F0D7E43B7F83981E )
# This is for jabber. Both must be there
xmpp-client. tcp SRV 0 0 5222 jabber.example.com.
xmpp-server. tcp SRV 0 0 5222 jabber.example.com.
```
- 24. Vilka DNS-poster tillkommer i en DNSSEC-signerad zon jämfört med en osignerad? Komplettera zonen nedan med dessa DNS-poster och förklara vad de har för funktion. (7 p)
	- Kopiera zonen nedan och uppdatera den med DNSSEC-posterna. Det ska vara rätt "owner name" och posttyp.
	- Detaljerna i RDATA för de nya posterna behöver inte finnas med utan kan anges som  $"$ (...)".
	- Beskriva RDATA för DNSSEC-posterna.
	- Förklara vad de nya DNS-posterna har för funktion i den signerade zonen och hur de är kopplade till de befintliga posterna och andra nya poster.
	- Dina beskrivningar och kommentarer kan läggas som zonfilskommentarer direkt efter posterna som du ska kommentera. Inled då kommentaren med ";".
	- Din uppdaterade zonfil ska vara en giltig zonfil förutom RDATA för DNSSEC-posterna.

```
$ORIGIN exempel.se.
$TTL 3600
@ SOA ns1.example.com. root.telia.se. (
                         2019030909 
                         14400 
                         900 
                         604800 
                         3600
                         )
                 NS ns1.example.com.
                 NS ns2.example.com.
                 MX 1 mail
mail A 130.237.28.40
```